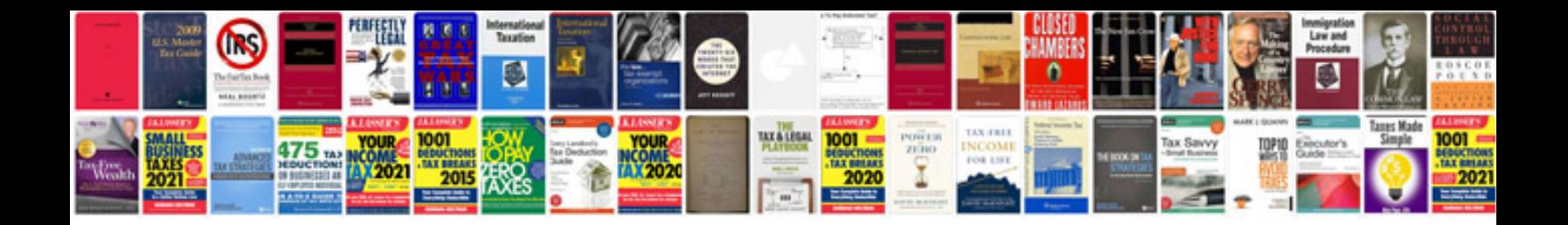

Nm pajero workshop manual

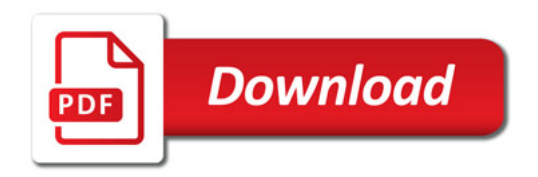

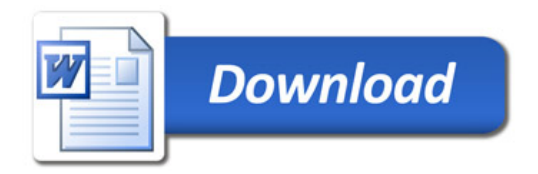